<span id="page-0-2"></span>**fp —** Fractional polynomial regression

[References](#page-23-1) [Also see](#page-23-2)

[Syntax](#page-0-0) [Menu](#page-1-0) [Description](#page-2-0) [Options for fp](#page-2-1) [Options for fp generate](#page-4-0) [Remarks and examples](#page-5-0) [Stored results](#page-21-0) [Methods and formulas](#page-21-1) [Acknowledgment](#page-23-0)

# <span id="page-0-0"></span>**Syntax**

Estimation

fp <*term>*  $\begin{bmatrix} , & est\_options \end{bmatrix}$  $\begin{bmatrix} , & est\_options \end{bmatrix}$  $\begin{bmatrix} , & est\_options \end{bmatrix}$ : *est\_[cmd](#page-0-1)* 

*est\_cmd* may be almost any estimation command that stores the  $e(11)$  result. To confirm whether fp works with a specific *est cmd*, see the documentation for that *est cmd*.

Instances of <*term*> (with the angle brackets) that occur within *est cmd* are replaced in *est cmd* by a varlist containing the fractional powers of the variable *term*. These variables will be named  $term_1$ ,  $term_2$ , ...

fp performs *est cmd* with this substitution, fitting a fractional polynomial regression in *term*.

<span id="page-0-1"></span>*est cmd* in either this or the following syntax may not contain other prefix commands; see [U[\] 11.1.10 Prefix commands](http://www.stata.com/manuals13/u11.pdf#u11.1.10Prefixcommands).

Estimation (alternate syntax)

```
fp <term>(varname)
-

, est options 
: est cmd
```
Use this syntax to specify that fractional powers of *varname* are to be calculated. The fractional polynomial power variables will still be named *term* 1, *term* 2, ...

Replay estimation results

```
\mathbf{fp} \left[, options\left[
```
Create specified fractional polynomial power variables

```
\mathbf{f} p generate type \end{bmatrix} newvar = \end{bmatrix}varnamenumlist) if \end{bmatrix} in{bmatrix} in \end{bmatrix} \begin{bmatrix} , &options
```
# **2 [fp](#page-0-2) — Fractional polynomial regression**

<span id="page-1-3"></span><span id="page-1-2"></span><span id="page-1-1"></span><span id="page-1-0"></span>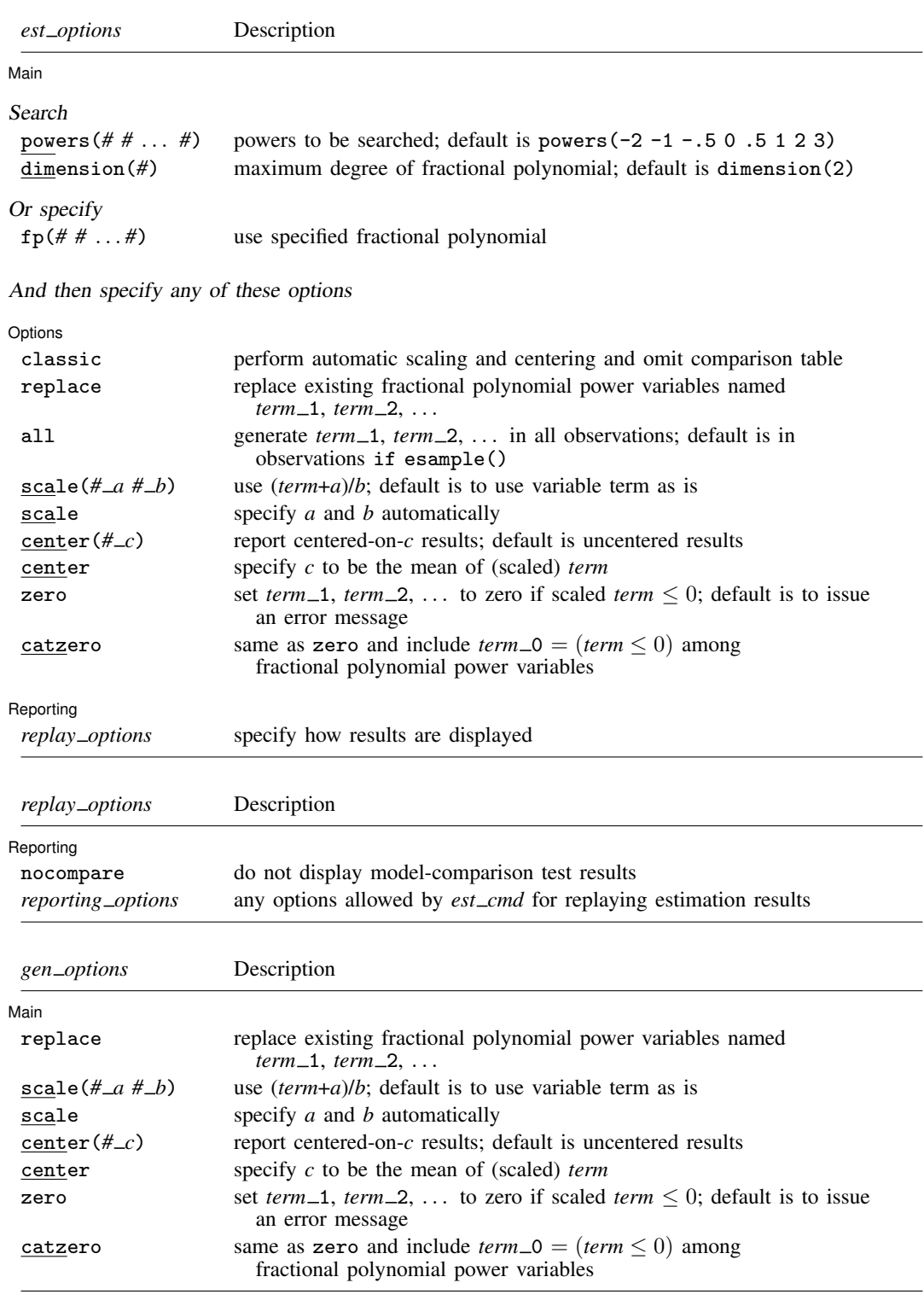

## **Menu**

**fp**

Statistics  $>$  Linear models and related  $>$  Fractional polynomials  $>$  Fractional polynomial regression

#### **fp generate**

<span id="page-2-0"></span>Statistics  $>$  Linear models and related  $>$  Fractional polynomials  $>$  Create fractional polynomial variables

# **Description**

fp <*term*>: *est cmd* fits models with the "best"-fitting [fractional polynomial](http://www.stata.com/manuals13/iglossary.pdf#iGlossaryfractionalpolynomial) substituted for <*term*> wherever it appears in *est cmd*. fp <weight>: regress mpg <weight> foreign would fit a regression model of mpg on a fractional polynomial in weight and (linear) foreign.

By specifying option fp(), you may set the exact powers to be used. Otherwise, a search through all possible fractional polynomials up to the degree set by dimension() with the powers set by powers() is performed.

fp without arguments redisplays the previous estimation results, just as typing *est cmd* would. You can type either one. fp will include a fractional polynomial comparison table.

fp generate creates fractional polynomial power variables for a given set of powers. For instance, fp <weight>: regress mpg <weight> foreign might produce the fractional polynomial weight $^{(-2,-1)}$  and store weight $^{-2}$  in weight $\_1$  and weight $^{-1}$  in weight $\_2$ . Typing fp generate weight<sup> $\sim$ </sup>(-2 -1) would allow you to create the same variables in another dataset.

<span id="page-2-1"></span>See [R] **[mfp](http://www.stata.com/manuals13/rmfp.pdf#rmfp)** for multivariable fractional polynomial models.

# **Options for fp**

 $\overline{a}$ 

∫ Main Ì Main  $\Box$ 

dimension(*#*) specifies the maximum degree of the fractional polynomial to be searched. The default is dimension(2).

If the defaults for both powers() and dimension() are used, then the fractional polynomial could be any of the following 44 possibilities:

powers ( $# \mu$ ...  $#$ ) specifies that a search be performed and details about the search provided. powers() works with the dimension() option; see below. The default is powers( $-2 -1 -5 0$ .5 1 2 3).

$$
\begin{array}{c} term^{(-2)} \\ term^{(-1)} \\ \vdots \\ term^{(-2)}, term^{(-2)} \\ term^{(-2)}, term^{(-1)} \\ \vdots \\ term^{(-2)}, term^{(3)} \\ term^{(-1)}, term^{(-2)} \\ \vdots \\ term^{(3)}, term^{(3)} \end{array}
$$

fp(*# #* . . . *#*) specifies that no search be performed and that the fractional polynomial specified be used. fp() is an alternative to powers() and dimension().

Options Options **because the contract of the contract of the contract of the contract of the contract of the contract of the contract of the contract of the contract of the contract of the contract of the contract of the contract** 

 $\overline{a}$ 

classic performs automatic scaling and centering and omits the comparison table. Specifying classic is equivalent to specifying scale, center, and nocompare.

replace replaces existing fractional polynomial power variables named  $term_1$ ,  $term_2$ , ...

- all specifies that  $term_1$ ,  $term_2$ , ... be filled in for all observations in the dataset rather than just for those in e(sample).
- scale( $#$ <sub>*a*</sub>  $#$ <sub>*b*</sub>) specifies that *term* be scaled in the way specified, namely, that  $(term+a)/b$  be calculated. All values of scaled term are required to be greater than zero unless you specify options zero or catzero. Values should not be too large or too close to zero, because by default, cubic powers and squared reciprocal powers will be considered. When scale(*a b*) is specified, values in the variable *term* are not modified; fp merely remembers to scale the values whenever powers are calculated.

You will probably not use  $\text{scale}(a\ b)$  for values of *a* and *b* that you create yourself, although you could. It is usually easier just to generate a scaled variable. For instance, if *term* is age, and age in your data is required to be greater than or equal to 20, you might generate an age5 variable, for use as *term*:

. generate  $age5 = (age-19)/5$ 

 $scale(a b)$  is useful when you previously fit a model using automatic scaling (option scale) in one dataset and now want to create the fractional polynomials in another. In the first dataset, fp with scale added notes to the dataset concerning the values of *a* and *b*. You can see them by typing

. notes

You can then use fp generate,  $scale(a b)$  in the second dataset.

The default is to use *term* as it is used in calculating fractional powers; thus *term*'s values are required to be greater than zero unless you specify options zero or catzero. Values should not be too large, because by default, cubic powers will be considered.

scale specifies that *term* be scaled to be greater than zero and not too large in calculating fractional powers. See [Scaling](#page-9-0) for more details. When scale is specified, values in the variable *term* are not modified; fp merely remembers to scale the values whenever powers are calculated.

center( $\#_{c}$ ) reports results for the fractional polynomial in (scaled) *term*, centered on *c*. The default is to perform no centering.

 $term^{(p_1,p_2,...,p_m)}$ - $c^{(p_1,p_2,...,p_m)}$  is reported. This makes the constant coefficient (intercept) easier to interpret. See [Centering](#page-11-0) for more details.

center performs center( $c$ ), where  $c$  is the mean of (scaled) *term*.

zero and catzero specify how nonpositive values of *term* are to be handled. By default, nonpositive values of *term* are not allowed, because we will be calculating natural logarithms and fractional powers of *term*. Thus an error message is issued.

zero sets the fractional polynomial value to zero for nonpositive values of (scaled) *term*.

catzero sets the fractional polynomial value to zero for nonpositive values of (scaled) *term* and includes a dummy variable indicating where nonpositive values of (scaled) *term* appear in the model.

Reporting Reporting Letters and the contract of the contract of the contract of the contract of the contract of the contract of the contract of the contract of the contract of the contract of the contract of the contract of the cont

 $\overline{a}$ 

 $\overline{a}$ 

nocompare suppresses display of the comparison tests.

<span id="page-4-0"></span>*reporting options* are any options allowed by *est\_cmd* for replaying estimation results.

# **Options for fp generate**

∫ Main Main  $\Box$ 

replace replaces existing fractional polynomial power variables named *term* 1, *term* 2, ...

scale( $#$ <sub>*a*</sub>  $#$ <sub>*b*</sub>) specifies that *term* be scaled in the way specified, namely, that  $(term+a)/b$  be calculated. All values of scaled term are required to be greater than zero unless you specify options zero or catzero. Values should not be too large or too close to zero, because by default, cubic powers and squared reciprocal powers will be considered. When scale(*a b*) is specified, values in the variable *term* are not modified; fp merely remembers to scale the values whenever powers are calculated.

You will probably not use  $\text{scale}(a\ b)$  for values of *a* and *b* that you create yourself, although you could. It is usually easier just to generate a scaled variable. For instance, if *term* is age, and age in your data is required to be greater than or equal to 20, you might generate an age5 variable, for use as *term*:

. generate age $5 = (age-19)/5$ 

scale( $a$   $b$ ) is useful when you previously fit a model using automatic scaling (option scale) in one dataset and now want to create the fractional polynomials in another. In the first dataset, fp with scale added notes to the dataset concerning the values of *a* and *b*. You can see them by typing

. notes

You can then use fp generate,  $scale(a b)$  in the second dataset.

The default is to use *term* as it is used in calculating fractional powers; thus *term*'s values are required to be greater than zero unless you specify options zero or catzero. Values should not be too large, because by default, cubic powers will be considered.

scale specifies that *term* be scaled to be greater than zero and not too large in calculating fractional powers. See [Scaling](#page-9-0) for more details. When scale is specified, values in the variable *term* are not modified; fp merely remembers to scale the values whenever powers are calculated.

center( $\#_{c}$ ) reports results for the fractional polynomial in (scaled) *term*, centered on *c*. The default is to perform no centering.

 $term^{(p_1,p_2,...,p_m)}$ - $c^{(p_1,p_2,...,p_m)}$  is reported. This makes the constant coefficient (intercept) easier to interpret. See [Centering](#page-11-0) for more details.

center performs center( $c$ ), where  $c$  is the mean of (scaled) *term*.

zero and catzero specify how nonpositive values of *term* are to be handled. By default, nonpositive values of *term* are not allowed, because we will be calculating natural logarithms and fractional powers of *term*. Thus an error message is issued.

zero sets the fractional polynomial value to zero for nonpositive values of (scaled) *term*.

catzero sets the fractional polynomial value to zero for nonpositive values of (scaled) *term* and includes a dummy variable indicating where nonpositive values of (scaled) *term* appear in the model.

## <span id="page-5-0"></span>**Remarks and examples [stata.com](http://stata.com)**

Remarks are presented under the following headings:

[Fractional polynomial regression](#page-5-1) [Scaling](#page-9-0) **[Centering](#page-11-0)** [Examples](#page-13-0)

## <span id="page-5-1"></span>**Fractional polynomial regression**

Regression models based on fractional polynomial functions of a continuous covariate are described by [Royston and Altman](#page-23-3) [\(1994](#page-23-3)).

Fractional polynomials increase the flexibility afforded by the family of conventional polynomial models. Although polynomials are popular in data analysis, linear and quadratic functions are limited in their range of curve shapes, whereas cubic and higher-order curves often produce undesirable artifacts such as edge effects and waves.

Fractional polynomials differ from regular polynomials in that 1) they allow logarithms, 2) they allow noninteger powers, and 3) they allow powers to be repeated.

We will write a fractional polynomial in  $x$  as

$$
x^{(p_1,p_2,\ldots,p_m)\prime}\boldsymbol{\beta}
$$

We will write  $x^{(p)}$  to mean a regular power except that  $x^{(0)}$  is to be interpreted as meaning  $\ln(x)$ rather than  $x^{(0)} = 1$ .

Then if there are no repeated powers in  $(p_1, p_2, \ldots, p_m)$ ,

$$
x^{(p_1,p_2,...,p_m)}\mathbf{\beta} = \beta_0 + \beta_1 x^{(p_1)} + \beta_2 x^{(p_2)} + \cdots + \beta_m x^{(p_m)}
$$

Powers are allowed to repeat in fractional polynomials. Each time a power repeats, it is multiplied by another  $ln(x)$ . As an extreme case, consider the fractional polynomial with all-repeated powers, say, m of them,

$$
x^{(p,p,...,p)}\mathcal{B} = \beta_0 + \beta_1 x^{(p)} + \beta_2 x^{(p)} \ln(x) + \cdots + \beta_m x^{(p)} {\ln(x)}^{m-1}
$$

Thus the fractional polynomial  $x^{(0,0,2)}$  *β* would be

$$
x^{(0,0,2)'}\beta = \beta_0 + \beta_1 x^{(0)} + \beta_2 x^{(0)} \ln(x) + \beta_3 x^{(2)}
$$
  
=  $\beta_0 + \beta_1 \ln(x) + \beta_2 {\ln(x)}^2 + \beta_3 x^2$ 

With this definition, we can obtain a much wider range of shapes than can be obtained with regular polynomials. The following graphs appeared in [Royston and Sauerbrei](#page-23-4) ([2008,](#page-23-4) sec. 4.5). The first graph shows the shapes of differing fractional polynomials.

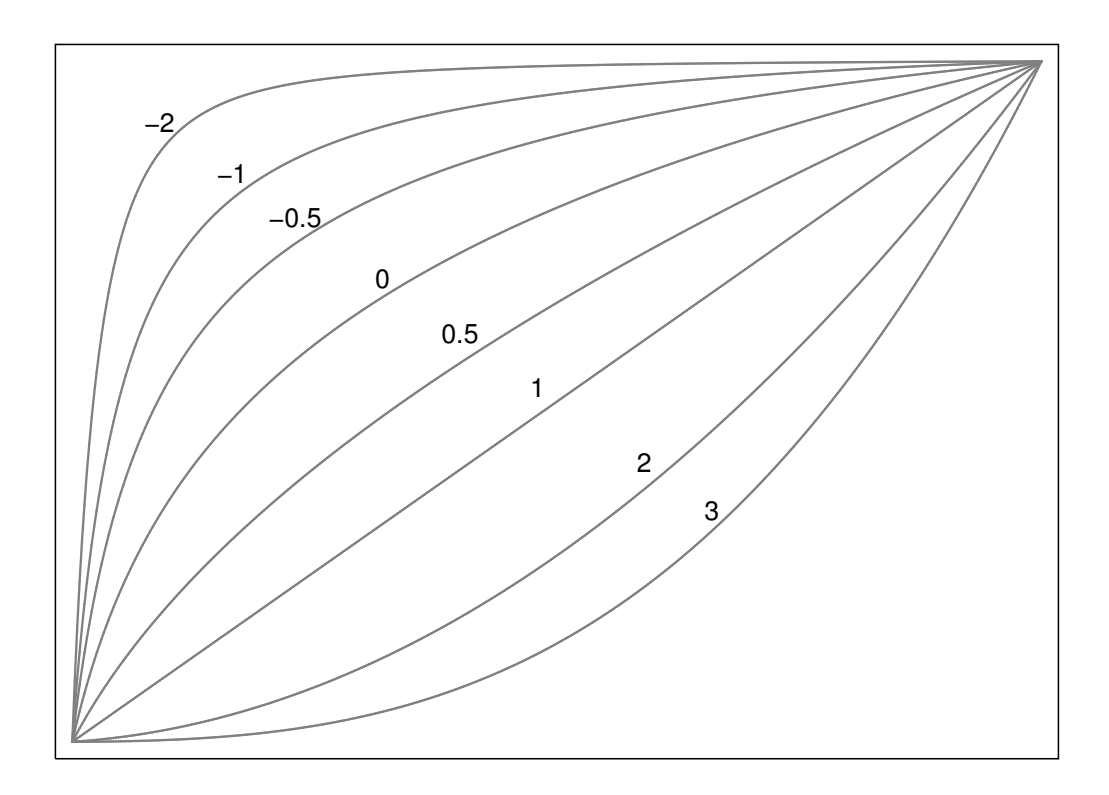

#### **8 [fp](#page-0-2) — Fractional polynomial regression**

The second graph shows some of the curve shapes available with different βs for the degree-2 fractional polynomial,  $x^{(-2,2)}$ .

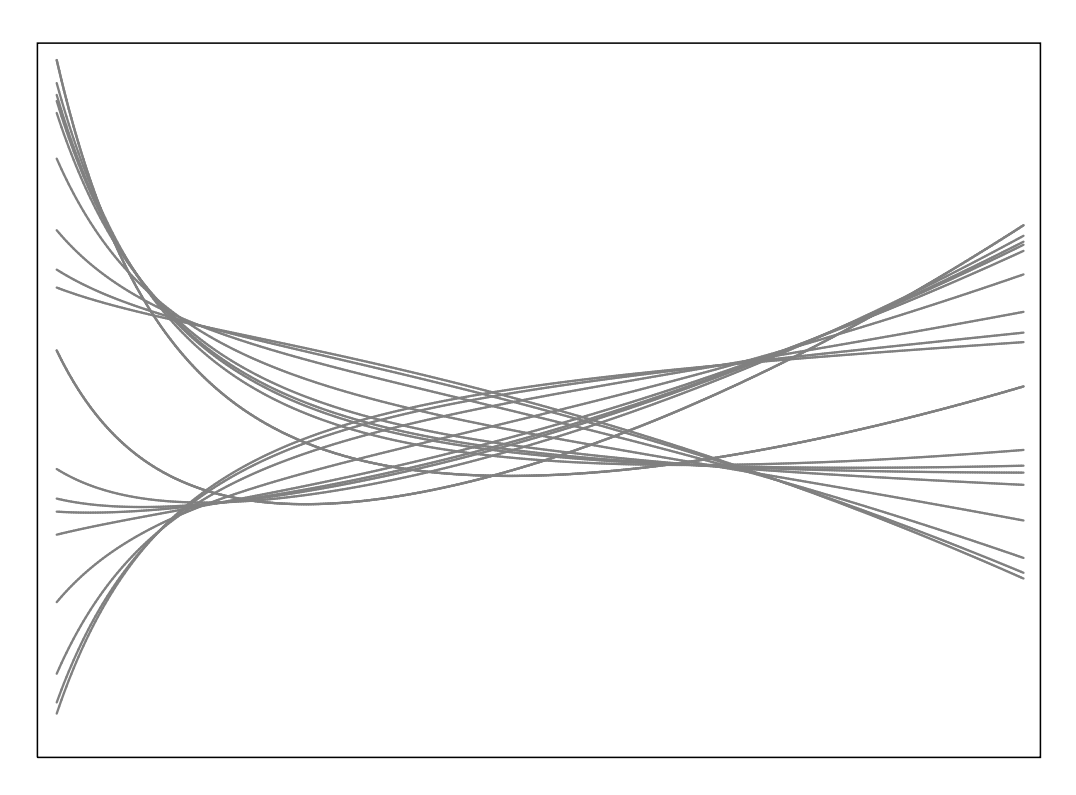

In modeling a fractional polynomial, [Royston and Sauerbrei](#page-23-4) [\(2008](#page-23-4)) recommend choosing powers from among  $\{-2, -1, -0.5, 0, 0.5, 1, 2, 3\}$ . By default, fp chooses powers from this set, but other powers can be explicitly specified in the powers() option.

fp <*term*>: *est cmd* fits models with the terms of the best-fitting fractional polynomial substituted for <*term*> wherever it appears in *est cmd*. We will demonstrate with auto.dta, which contains repair records and other information about a variety of vehicles in 1978.

We use fp to find the best fractional polynomial in automobile weight (lbs.) (weight) for the linear regression of miles per gallon (mpg) on weight and an indicator of whether the vehicle is foreign (foreign).

By default, fp will fit degree-2 fractional polynomial (FP2) models and choose the fractional powers from the set  $\{-2, -1, -0.5, 0, 0.5, 1, 2, 3\}$ . Because car weight is measured in pounds and will have a cubic transformation applied to it, we shrink it to a smaller scale before estimation by dividing by 1,000.

We modify the existing weight variable for conciseness and to facilitate the comparison of tables. When applying a data transformation in practice, rather than modifying the existing variables, you should create new variables that hold the transformed values.

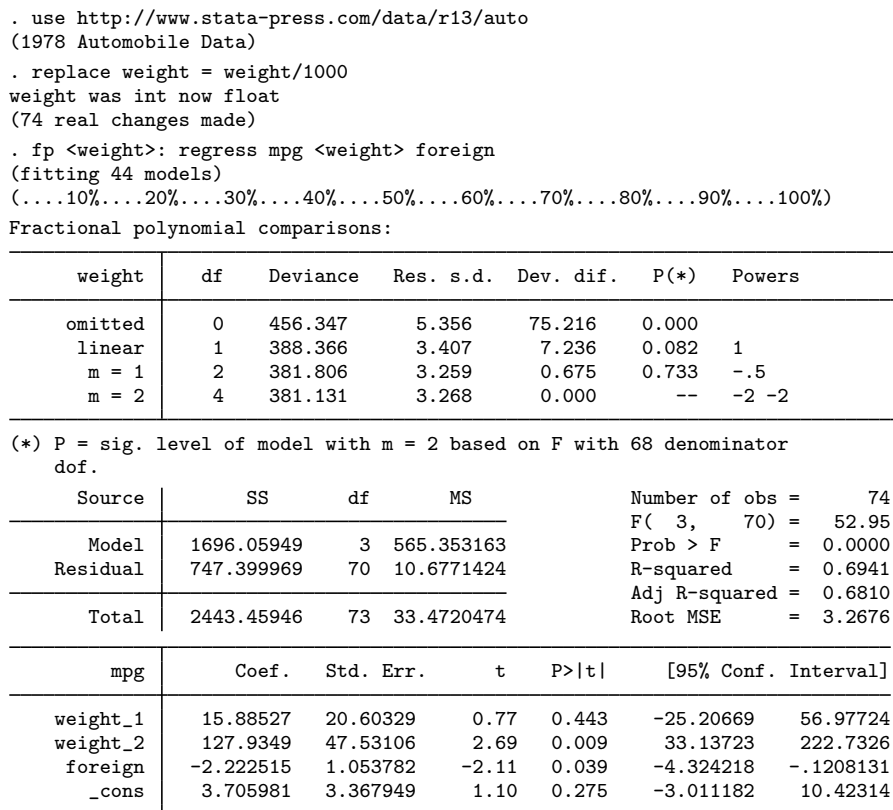

fp begins by showing the model-comparison table. This table shows the best models of each examined degree, obtained by searching through all possible power combinations. The fractional powers of the models are shown in the Powers column. A separate row is provided for the linear fractional polynomial because it is often the default used when including a predictor in the model. The null model does not include any fractional polynomial terms for weight. The df column shows the count of the additional parameters used in each model beyond the quantity of parameters used in the null model. The model deviance, which we define as twice the negative log likelihood, is given in the Deviance column. The difference of the model deviance from the deviance of the model with the lowest deviance is given in the Dev. dif. column.

The  $p$ -value for the partial  $F$  test comparing the models and the lowest deviance model is given in the  $P(*)$  column. An estimate of the residual standard error is given in the Res. Sd. column. Under linear regression, a partial  $F$  test is used in the model-comparison table. In other settings, a likelihood-ratio test is performed. Then a  $\chi^2$  statistic is reported.

Under robust variance estimation and some other cases (see  $[R]$  [lrtest](http://www.stata.com/manuals13/rlrtest.pdf#rlrtest)), the likelihood-ratio test cannot be performed. When the likelihood-ratio test cannot be performed on the model specified in est<sub>card</sub>, for still reports the model-comparison table, but the comparison tests are not performed.

fp reports the "best" model as the model with the lowest deviance; however, users may choose a more efficient model based on the comparison table. They may choose the lowest degree model that the partial  $F$  test (or likelihood-ratio test) fails to reject in favor of the lowest deviance model.

After the comparison table, the results of the estimation command for the lowest deviance model are shown. Here the best model has terms weight<sup> $(-2,-2)$ </sup>. However, based on the model-comparison table, we can reject the model without weight and the linear model at the 0.1 significance level. We fail to reject the  $m = 1$  model at any reasonable level. We will choose the FP1 model, which includes  $\texttt{weight}^{(-.5)}.$ 

We use  $fp$  again to estimate the parameters for this model. We use the  $fp()$  option to specify what powers we want to use; this option specifies that we do not want to perform a search for the best powers. We also specify the replace option to overwrite the previously created fractional polynomial power variables.

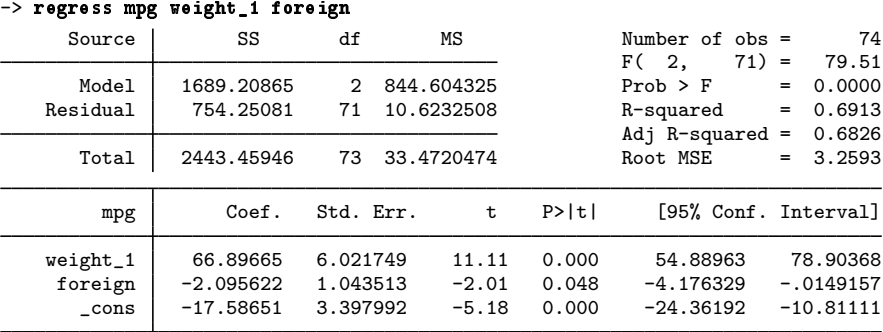

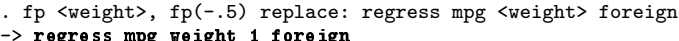

<span id="page-9-1"></span>Alternatively, we can use fp generate to create the fractional polynomial variable corresponding to weight<sup> $(-.5)$ </sup> and then use regress. We store weight<sup> $(-.5)$ </sup> in the new variable wgt\_nsqrt.

. fp generate  $wgt$ \_nsqrt=weight^(-.5)

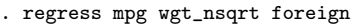

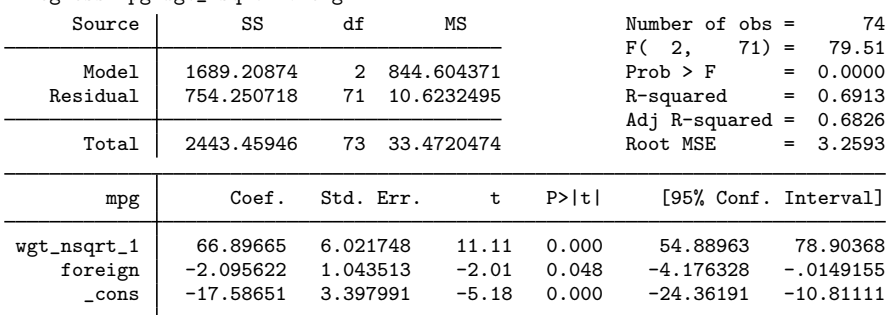

## <span id="page-9-0"></span>**Scaling**

Fractional polynomials are only defined for positive *term* variables. By default, fp will assume that the variable  $x$  is positive and attempt to compute fractional powers of  $x$ . If the positive value assumption is incorrect, an error will be reported and estimation will not be performed.

If the values of the variable are too large or too small, the reported results of fp may be difficult to interpret. By default, cubic powers and squared reciprocal powers will be considered in the search for the best fractional polynomial in *term*.

We can scale the variable x to 1) make it positive and 2) ensure its magnitude is not too large or too small.

Suppose you have data on hospital patients with age as a fractional polynomial variable of interest. age is required to be greater than or equal to 20, so you might generate an age5 variable by typing . generate age $5 = (age-19)/5$ 

A unit change in age5 is equivalent to a five-year change in age, and the minimum value of age5 is 1/5 instead of 20.

In the automobile example of [Fractional polynomial regression](#page-5-1), our *term* variable was automobile weight (lbs.). Cars weigh in the thousands of pounds, so cubing their weight figures results in large numbers. We prevented this from being a problem by shrinking the weight by 1,000; that is, we typed

. replace weight = weight/1000

Calendar year is another type of variable that can have a problematically large magnitude. We can shrink this by dividing by 10, making a unit change correspond to a decade.

```
. generate decade = calendar_year/10
```
You may also have a variable that measures deviation from zero. Perhaps x has already been demeaned and is symmetrically about zero. The fractional polynomial in x will be undefined for half of its domain. We can shift the location of  $x$ , making it positive by subtracting its minimum and adding a small number to it. Suppose x ranges from −4 to 4; we could use

. generate news =  $x+5$ 

Rescaling ourselves provides easily communicated results. We can tell exactly how the scaling was performed and how it should be performed in similar applications.

Alternatively, fp can scale the fractional polynomial variable so that its values are positive and the magnitude of the values are not too large. This can be done automatically or by directly specifying the scaling values.

Scaling can be automatically performed with fp by specifying the scale option. If *term* has nonpositive values, the minimum value of *term* is subtracted from each observation of *term*. In this case, the counting interval, the minimum distance between the sorted values of *term*, is also added to each observation of *term*.

After adjusting the location of *term* so that its minimum value is positive, creating *term*<sup>∗</sup> , automatic scaling will divide each observation of *term* by a power of ten. The exponent of this scaling factor is given by

$$
p = \log_{10} \{ \max(term^*) - \min(term^*) \}
$$

$$
p^* = sign(p) floor(|p|)
$$

Rather than letting fp automatically choose the scaling of *term*, you may specify adjustment and scale factors *a* and *b* by using the scale(*a b*) option. Fractional powers are then calculated using the (*term*+*a*)/*b* values.

When scale or scale(*a b*) is specified, values in the variable *term* are not modified; fp merely remembers to scale the values whenever powers are calculated.

In addition to fp, both scale and scale  $(a, b)$  may be used with fp generate.

You will probably not use scale(*a b*) with fp for values of *a* and *b* that you create yourself, although you could. As we demonstrated earlier, it is usually easier just to generate a scaled variable.

scale(*a b*) is useful when you previously fit a model using scale in one dataset and now want to create the fractional polynomials in another. In the first dataset, fp with scale added notes to the dataset concerning the values of *a* and *b*. You can see them by typing

You can then use fp generate,  $scale(a b)$  in the second dataset.

When you apply the scaling rules of a previously fit model to new data with the scale(*a b*) option, it is possible that the scaled term may have nonpositive values. fp will be unable to calculate the fractional powers of the term in this case and will issue an error.

The options zero and catzero cause fp and fp generate to output zero values for each fractional polynomial variable when the input (scaled) fractional polynomial variable is nonpositive. Specifying catzero causes a dummy variable indicating nonpositive values of the (scaled) fractional polynomial variable to be included in the model. A detailed example of the use of catzero and zero is shown in [example 3](#page-18-0) below.

Using the scaling options, we can fit our [previous model](#page-9-1) again using the auto.dta. We specify scale(0 1000) so that fp will shrink the magnitude of weight in estimating the regression. This is done for demonstration purposes because our scaling rule is simple. As mentioned before, in practice, you would probably only use  $\text{scale}(a\ b)$  when applying the scaling rules from a previous analysis. Allowing fp to scale does have the advantage of not altering the original variable, weight.

```
. use http://www.stata-press.com/data/r13/auto, clear
(1978 Automobile Data)
. fp <weight>, fp(-.5) scale(0 1000): regress mpg <weight> foreign
```

```
-> regress mpg weight_1 foreign
```
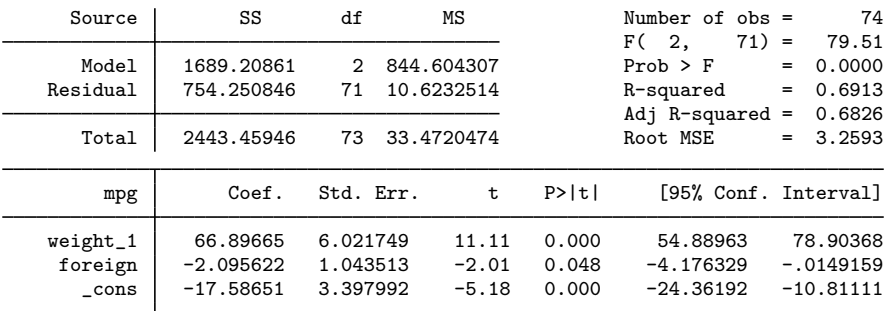

The scaling is clearly indicated in the variable notes for the generated variable weight  $\pm 1$ .

```
. notes weight_1
```

```
weight_1:
```
- 1. fp term 1 of  $x^*(-.5)$ , where x is weight scaled.
- 2. Scaling was user specified:  $x = (weight+a)/b$  where a=0 and b=1000
- 3. Fractional polynomial variables created by fp  $\langle \text{weight}\rangle$ , fp(-.5) scale(0

```
1000): regress mpg <weight> foreign
```
4. To re-create the fractional polynomial variables, for instance, in another dataset, type fp gen double weight<sup>-</sup>(-.5), scale(0 1000)

## <span id="page-11-0"></span>**Centering**

The fractional polynomial of *term*, centered on *c* is

$$
\left(\textit{term}^{(p_1,\ldots,p_m)}-c^{(p_1,\ldots,p_m)}\right)'\beta
$$

The intercept of a centered fractional polynomial can be interpreted as the effect at zero for all the covariates. When we center the fractional polynomial terms using  $c$ , the intercept is now interpreted as the effect at  $term = c$  and zero values for the other covariates.

Suppose we wanted to center the fractional polynomial of x with powers  $(0, 0, 2)$  at  $x = c$ .

$$
\left(x^{(0,0,2)} - c^{(0,0,2)}\right)'\beta
$$
  
=  $\beta_0 + \beta_1 \left(x^{(0)} - c^{(0)}\right) + \beta_2 \left\{x^{(0)} \ln(x) - c^{(0)} \ln(c)\right\} + \beta_3 \left(x^{(2)} - c^{(2)}\right)$   
=  $\beta_0 + \beta_1 \{\ln(x) - \ln(c)\} + \beta_2 \left[\{\ln(x)\}^2 - \{\ln(c)\}^2\right] + \beta_3 \left(x^2 - c^2\right)$ 

When center is specified, fp centers based on the sample mean of (scaled) *term*. A previously chosen value for centering,  $c$ , may also be specified in center $(c)$ . This would be done when applying the results of a previous model fitting to a new dataset.

The center and center $(c)$  options may be used in fp or fp generate.

Returning to the model of mileage per gallon based on automobile weight and foreign origin, we refit the model with the fractional polynomial of weight centered at its scaled mean.

```
. use http://www.stata-press.com/data/r13/auto, clear
(1978 Automobile Data)
. fp <weight>, fp(-.5) scale(0 1000) center: regress mpg <weight> foreign
-> regress mpg weight_1 foreign
     Source SS df MS Number of obs = 74<br>
F( 2, 71) = 79.51
                                              F(2, 2)Model | 1689.20861 2 844.604307 Prob > F = 0.0000
   Residual 754.250846 71 10.6232514 R-squared = 0.6913
                                              Adj R-squared = 0.6826<br>Root MSE = 3.2593Total \, | \, 2443.45946 \, 73.33.4720474 \,  Root MSE =mpg Coef. Std. Err. t P>|t| [95% Conf. Interval]
   weight_1 66.89665 6.021749 11.11 0.000 54.88963 78.90368
    foreign -2.095622 1.043513 -2.01 0.048 -4.176329 -.0149159
      _cons 20.91163 .4624143 45.22 0.000 19.9896 21.83366
```
Note that the coefficients for weight  $\perp$  and foreign do not change. Only the intercept  $\perp$ cons changes. It can be interpreted as the estimated average miles per gallon of an American-made car of average weight.

#### <span id="page-13-0"></span>**Examples**

### Example 1: Linear regression

Consider the serum immunoglobulin G (IgG) dataset from Isaacs et al. [\(1983](#page-23-5)), which consists of 298 independent observations in young children. The dependent variable sqrtigg is the square root of the IgG concentration, and the independent variable age is the age of each child. (Preliminary Box –Cox analysis shows that a square root transformation removes the skewness in IgG.)

The aim is to find a model that accurately predicts the mean of sqrtigg given age. We use fp to find the best FP2 model (the default option). We specify center for automatic centering. The age of each child is small in magnitude and positive, so we do not use the scaling options of fp or scale ourselves.

```
. use http://www.stata-press.com/data/r13/igg, clear
(Immunoglobulin in children)
. fp <age>, scale center: regress sqrtigg <age>
(fitting 44 models)
( \ldots, 10 \ldots, 20 \ldots, 20 \ldots, 30 \ldots, 40 \ldots, 50 \ldots, 50 \ldots, 60 \ldots, 70 \ldots, 80 \ldots, 80 \ldots, 90 \ldots, 100 \ldots)Fractional polynomial comparisons:
        age df Deviance Res. s.d. Dev. dif. P(*) Powers
    omitted 0 427.539 0.497 108.090 0.000
     linear 1 337.561 0.428 18.113 0.000 1
      m = 1 2 327.436 0.421 7.987 0.020 0
      m = 2 4 319.448 0.416 0.000 -- -2 2
(*) P = sig. level of model with m = 2 based on F with 293
   denominator dof.
     Source SS df MS Number of obs = 298<br>
F( 2, 295) = 64.49
                                                   F(2, 295) = 64.49<br>Prob > F = 0.0000
   Model 22.2846976 2 11.1423488 Prob > F = 0.0000<br>Residual 50.9676492 295 172771692 R-squared = 0.3042
                           295 .172771692 R-squared
                                                   Adj R-squared = 0.2995Total 73.2523469 297 .246640898 Root MSE = .41566
    sqrtigg | Coef. Std. Err. t P>|t| [95%, Conf. Interval]
      age_1 -.1562156 .027416 -5.70 0.000 -.2101713 -.10226
      age_2 .0148405 .0027767 5.34 0.000 .0093757 .0203052
      _cons 2.283145 .0305739 74.68 0.000 2.222974 2.343315
```
The new variables created by fp contain the best-fitting fractional polynomial powers of age, as centered by fp. For example, age 1 is centered by subtracting the mean of age raised to the power −2.

The variables created by fp and fp generate are centered or scaled as specified by the user, which is reflected in the estimated regression coefficients and intercept. Centering does have its advantages (see [Centering](#page-11-0) earlier in this entry). By default, fp will not perform scaling or centering. For a more detailed discussion, see [Royston and Sauerbrei](#page-23-4) [\(2008](#page-23-4), sec. 4.11).

The fitted curve has an asymmetric S shape. The best model has powers  $(-2, 2)$  and deviance 319.448. We reject lesser degree models: the null, linear, and natural log power models at the 0.05 level. As many as 44 models have been fit in the search for the best powers. Now let's look at models of degree  $\leq 4$ . The highest allowed degree is specified in dimension(). We overwrite the previously generated fractional polynomial power variables by including replace.

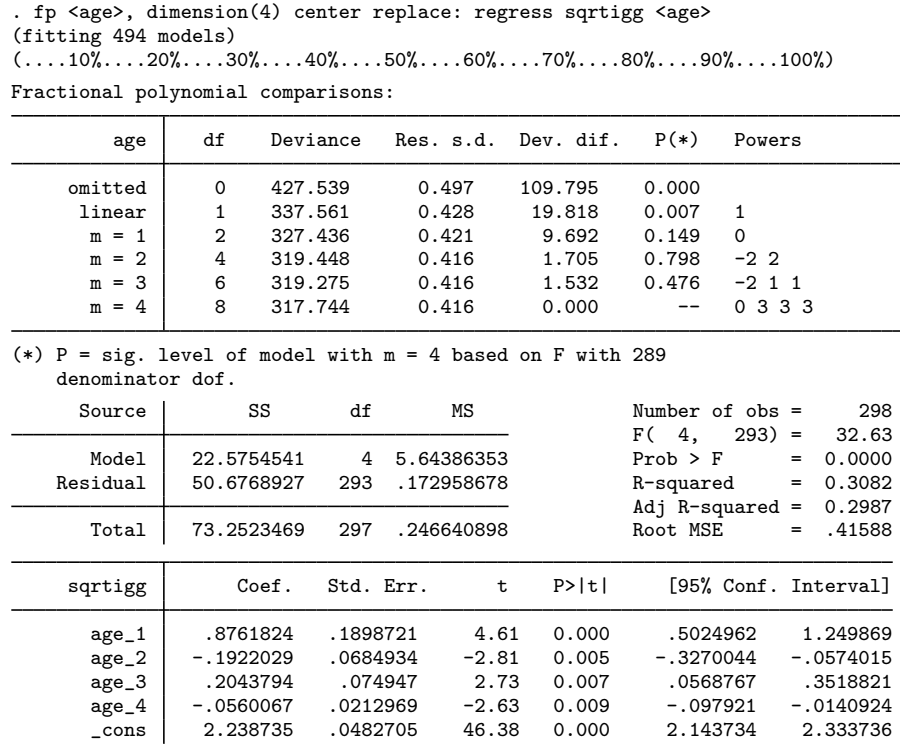

It appears that the FP4 model is not significantly different from the other fractional polynomial models (at the 0.05 level).

Let's compare the curve shape from the  $m = 2$  model with that from a conventional quartic polynomial whose fit turns out to be significantly better than a cubic (not shown). We use the ability of fp both to generate the required powers of age, namely,  $(1, 2, 3, 4)$  for the quartic and  $(-2, 2)$ for the second-degree fractional polynomial, and to fit the model. The fp() option is used to specify the powers. We use predict to obtain the fitted values of each regression. We fit both models with fp and graph the resulting curves with twoway scatter.

. fp <age>, center fp(1 2 3 4) replace: regress sqrtigg <age>

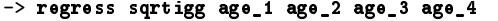

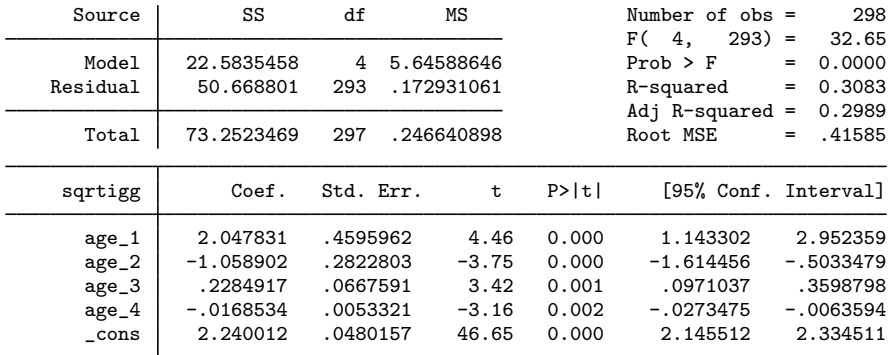

. predict fit1

(option xb assumed; fitted values)

. label variable fit1 "Quartic"

. fp <age>, center fp(-2 2) replace: regress sqrtigg <age>

```
-> regress sqrtigg age_1 age_2
```
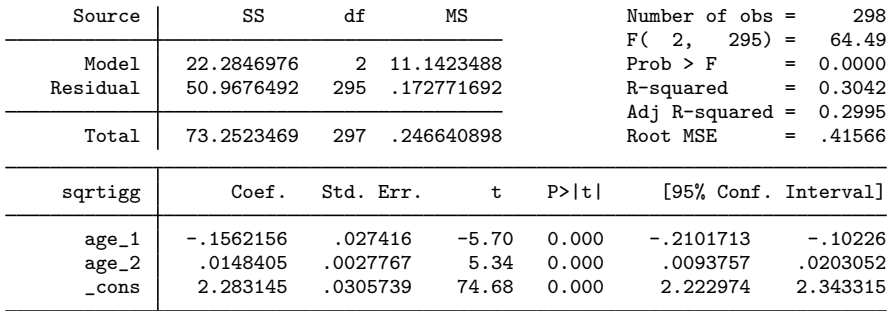

. predict fit2

(option xb assumed; fitted values)

. label variable fit2 "FP 2"

. scatter sqrtigg fit1 fit2 age, c(. l l) m(o i i) msize(small)

> lpattern(. -\_.) ytitle("Square root of IgG") xtitle("Age, years")

◁

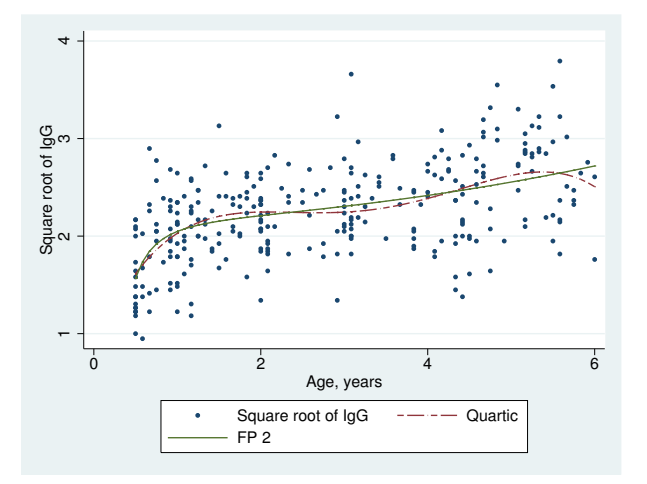

The quartic curve has an unsatisfactory wavy appearance that is implausible for the known behavior of IgG, the serum level of which increases throughout early life. The fractional polynomial curve (FP2) increases monotonically and is therefore biologically the more plausible curve. The two models have approximately the same deviance.

## Example 2: Cox regression

Data from Smith et al. [\(1992](#page-23-6)) contain times to complete healing of leg ulcers in a randomized, controlled clinical trial of two treatments in 192 elderly patients. Several covariates were available, of which an important one is mthson, the number of months since the recorded onset of the ulcer. This time is recorded in whole months, not fractions of a month; therefore, some zero values are recorded.

Because the response variable is time to an event of interest and some (in fact, about one-half) of the times are censored, using Cox regression to analyze the data is appropriate. We consider fractional polynomials in mthson, adjusting for four other covariates: age; ulcarea, the area of tissue initially affected by the ulcer; deepppg, a binary variable indicating the presence or absence of deep vein involvement; and treat, a binary variable indicating treatment type.

We fit fractional polynomials of degrees 1 and 2 with fp. We specify scale to perform automatic scaling on mthson. This makes it positive and ensures that its magnitude is not too large. (See [Scaling](#page-9-0) for more details.) The display option nohr is specified before the colon so that the coefficients and not the hazard ratios are displayed.

The center option is specified to obtain automatic centering. age and ulcarea are also demeaned by using summarize and then subtracting the returned result  $r$  (mean).

In Cox regression, there is no constant term, so we cannot see the effects of centering in the table of regression estimates. The effects would be present if we were to graph the baseline hazard or survival function because these functions are defined with all predictors set equal to 0.

In these graphs, we will see the estimated baseline hazard or survival function under no deep vein involvement or treatment and under mean age, ulcer area, and number of months since the recorded onset of the ulcer.

```
. use http://www.stata-press.com/data/r13/legulcer1, clear
(Leg ulcer clinical trial)
. stset ttevent, fail(cens)
     failure event: censored != 0 & censored < .
obs. time interval: (0, ttevent]
 exit on or before: failure
      192 total observations
        0 exclusions
      192 observations remaining, representing
       92 failures in single-record/single-failure data
    13825 total analysis time at risk and under observation
                                               at risk from t = 0earliest observed entry t = 0<br>last observed exit t = 206last observed exit t =. qui sum age
. replace age = age - r(mean)age was byte now float
(192 real changes made)
. qui sum ulcarea
. replace ulcarea = ulcarea - r(mean)
ulcarea was int now float
(192 real changes made)
. fp <mthson>, center scale nohr: stcox <mthson> age ulcarea deepppg treat
(fitting 44 models)
(1,10\%, \ldots 20\%, \ldots 30\%, \ldots 40\%, \ldots 50\%, \ldots 60\%, \ldots 70\%, \ldots 80\%, \ldots 90\%, \ldots 100\%)Fractional polynomial comparisons:
      mthson df Deviance Dev. dif. P(*) Powers
     omitted 0 754.345 17.636 0.001
     \begin{array}{c|cccc}\n\text{linear} & 1 & 751.680 & 14.971 & 0.002 & 1 \\
\text{m} = 1 & 2 & 738.969 & 2.260 & 0.323 & - \\
\end{array}m = 1 2 738.969 2.260 0.323 -.5
       m = 2 | 4 736.709 0.000 -- .5.5
(*) P = sig. level of model with m = 2 based on chi<sup>2</sup> of dev. dif.
Cox regression -- Breslow method for ties
No. of subjects = 192 Number of obs = 192<br>No. of failures = 92No. of failures = 92<br>Time at risk = 13825Time at risk
                                                    LR chi2(6) = 108.59<br>Prob > chi2 = 0.0000Log likelihood = -368.35446 Prob > chi2 =
          _t Coef. Std. Err. z P>|z| [95% Conf. Interval]
    mthson_1 -2.81425 .6996385 -4.02 0.000 -4.185516 -1.442984<br>mthson_2 1.541451 .4703143 3.28 0.001 .6196521 2.46325
    mthson_2 1.541451 .4703143 3.28 0.001 .6196521 2.46325
         age | -.0261111 .0087983 -2.97 0.003 -.0433556 -.0088667
     ulcarea -0.0017491 .000359 -4.87 0.000 -0.024527 -0.0010455deepppg | -.5850499 .2163173 -2.70 0.007 -1.009024 -.1610758
       treat -0.1624663 .2171048 -0.75 0.454 -.5879838 .2630513
```
The best-fitting fractional polynomial of degree 2 has powers (0.5, 0.5) and deviance 736.709. However, this model does not fit significantly better than the fractional polynomial of degree 1 (at the 0.05 level), which has power  $-0.5$  and deviance 738.969. We prefer the model with  $m = 1$ .

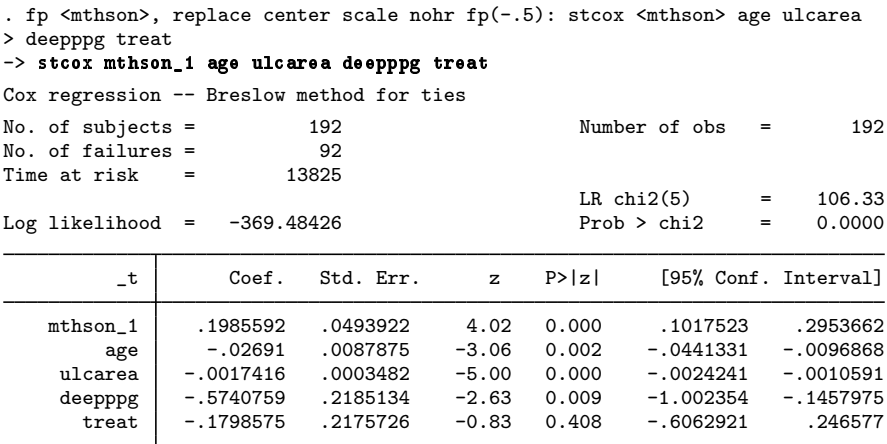

The hazard for healing is much higher for patients whose ulcer is of recent onset than for those who have had an ulcer for many months.

A more appropriate analysis of this dataset, if one wanted to model all the predictors, possibly with fractional polynomial functions, would be to use  $mfp$ ; see  $[R]$  mfp.

## <span id="page-18-0"></span>Example 3: Logistic regression

The zero option permits fitting a fractional polynomial model to the positive values of a covariate, taking nonpositive values as zero. An application is the assessment of the effect of cigarette smoking as a risk factor. Whitehall 1 is an epidemiological study, which was examined in [Royston and](#page-23-4) [Sauerbrei](#page-23-4) ([2008\)](#page-23-4), of 18,403 male British Civil Servants employed in London. We examine the data collected in Whitehall 1 and use logistic regression to model the odds of death based on a fractional polynomial in the number of cigarettes smoked.

Nonsmokers may be qualitatively different from smokers, so the effect of smoking (regarded as a continuous variable) may not be continuous between zero cigarettes and one cigarette. To allow for this possibility, we model the risk as a constant for the nonsmokers and as a fractional polynomial function of the number of cigarettes for the smokers, adjusted for age.

The dependent variable all10 is an indicator of whether the individual passed away in the 10 years under study. cigs is the number of cigarettes consumed per day. After loading the data, we demean age and create a dummy variable, nonsmoker. We then use fp to fit the model.

 $\overline{\mathcal{L}}$ 

```
. use http://www.stata-press.com/data/r13/smoking, clear
(Smoking and mortality data)
. qui sum age
. replace age = age - r(mean)age was byte now float
(17260 real changes made)
. generate byte nonsmoker = cond(cigs==0, 1, 0) if cigs < .
. fp <cigs>, zero: logit all10 <cigs> nonsmoker age
(fitting 44 models)
(....10",...20",...30",...40",...50",...60",...70",...80",...90",...100Fractional polynomial comparisons:
```
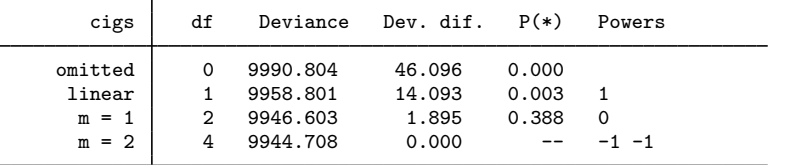

(\*)  $P = sig.$  level of model with  $m = 2$  based on chi<sup>2</sup> of dev. dif.

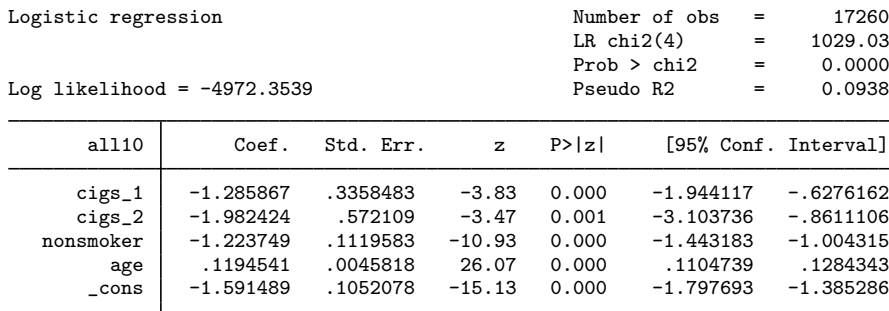

Omission of the zero option would cause fp to halt with an error message because nonpositive covariate values (for example, values of cigs) are invalid unless the scale option is specified.

A closely related approach involves the catzero option. Here we no longer need to have nonsmoker in the model, because fp creates its own dummy variable cigs  $\angle$  0 to indicate whether the individual does not smoke on that day.

. fp <cigs>, catzero replace: logit all10 <cigs> age (fitting 44 models)  $(1.10\%, 1.20\%, 1.30\%, 1.40\%, 1.50\%, 1.60\%, 1.70\%, 1.80\%, 1.90\%, 1.100\%)$ Fractional polynomial comparisons: cigs df Deviance Dev. dif. P(\*) Powers omitted 0 10175.75 231.047 0.000<br>linear 2 9958.80 14.093 0.003  $\begin{array}{c|cccc}\n\text{linear} & 2 & 9958.80 & 14.093 & 0.003 & 1 \\
\text{m} = 1 & 3 & 9946.60 & 1.895 & 0.388 & 0\n\end{array}$  $m = 1$  3 9946.60 1.895 0.388 0<br> $m = 2$  5 9944.71 0.000 -- -1 -1  $9944.71$  0.000 --(\*)  $P = sig$ . level of model with  $m = 2$  based on chi<sup>2</sup> of dev. dif. Logistic regression Number of obs = 17260  $LR \text{ chi}(4) = 1029.03$ Prob > chi2 =  $0.0000$ <br>Pseudo R2 =  $0.0938$ Log likelihood =  $-4972.3539$ all10 Coef. Std. Err. z P>|z| [95% Conf. Interval] cigs\_0 -1.223749 .1119583 -10.93 0.000 -1.443183 -1.004315 cigs\_1 -1.285867 .3358483 -3.83 0.000 -1.944117 -.6276162 cigs\_2 -1.982424 .572109 -3.47 0.001 -3.103736 -.8611106 age .1194541 .0045818 26.07 0.000 .1104739 .1284343  $\frac{\text{cons}}{\text{cons}}$  -1.591489 .1052078 -15.13 0.000 -1.797693 -1.385286

Under both approaches, the comparison table suggests that we can accept the FP1 model instead of the FP2 model. We estimate the parameters of the accepted model—that is, the one that uses the natural logarithm of cigs—with fp.

```
. fp <cigs>, catzero replace fp(0): logit all10 <cigs> age
-> logit all10 cigs_0 cigs_1 age
Logistic regression \frac{17260}{1000} \frac{17260}{1000} \frac{17260}{1000} \frac{17260}{1000} \frac{17260}{1000}LR chi2(3) = 1027.13<br>Prob > chi2 = 0.0000
                                                Prob > chi2 = 0.0000<br>Pseudo R2 = 0.0936Log likelihood = -4973.3016all10 Coef. Std. Err. z P>|z| [95% Conf. Interval]
      cigs_0 .1883732 .1553093 1.21 0.225 -.1160274 .4927738
      cigs_1 .3469842 .0543552 6.38 0.000 .2404499 .4535185
         age .1194976 .0045818 26.08 0.000 .1105174 .1284778
       _cons -3.003767 .1514909 -19.83 0.000 -3.300683 -2.70685
```
The high p-value for cigs  $\alpha$  in the output indicates that we cannot reject that there is no extra effect at zero for nonsmokers.

# <span id="page-21-0"></span>**Stored results**

In addition to the results that  $est\_cmd$  stores,  $fp$  stores the following in  $e()$ :

```
Scalars<br>e(fp_dimension)
                                         degree of fractional polynomial
     e(fp_center_mean) value used for centering or .<br>e(fp_scale_a) value used for scaling or .
     e(fp_scale_a) value used for scaling or .<br>e(fp_scale_b) value used for scaling or .
     e(fp_scale_b) value used for scaling or .<br>e(fp_compare_df2) denominator degree of free
                                         denominator degree of freedom in F test
Macros
     e(fp_cmd) fp, search(): or fp, powers():
     e(fp_cmdline) full fp command as typed<br>e(fp_variable) fractional polynomial varia
                                         fractional polynomial variable
     e(fp terms) generated fp variables
     e(fp_gen_cmdline) fp generate command to re-create e(fp_terms) variables e(fp_catzero) catzero, if specified
     e(fp_catzero) catzero, if specified<br>e(fp_zero) zero, if specified
                                         zero, if specified<br>F or chi<sub>2</sub>
     e(fp_compare_type)
Matrices<br>e(fp_fp)
                                         powers used in fractional polynomial
     e(fp_compare)<br>e(fp_compare_stat)<br>F test statistics
     e(fp_compare_stat)<br>e(fp_compare_df1)
                                         numerator degree of F test
     e(fp_compare_fp) powers of comparison models
     e(fp_compare_length) encoded string for display of row titles<br>e(fp_powers) powers that are searched
                                         powers that are searched
```
fp generate stores the following in  $r()$ :

```
Scalars
    r(fp center mean) value used for centering or .
    r(fp scale a) value used for scaling or .
    r(fp\_scale_b) value used for scaling or .
Macros
    r(fp_cmdline) full fp generate command as typed<br>r(fp_variable) fractional polynomial variable
                                fractional polynomial variable
    r(fp terms) generated fp variables
    r(fp_catzero) catzero, if specified<br>r(fp_zero) zero, if specified
                                zero, if specified
Matrices
    r(fp_f) powers used in fractional polynomial
```
## <span id="page-21-1"></span>**Methods and formulas**

The general definition of a fractional polynomial, accommodating possible repeated powers, may be written for functions  $H_1(x), \ldots, H_m(x)$  of  $x > 0$  as

$$
\beta_0 + \sum_{j=1}^m \beta_j H_j(x)
$$

where  $H_1(x) = x^{(p_1)}$  and for  $j = 2, \ldots, m$ ,

$$
H_j(x) = \begin{cases} x^{(p_j)} & \text{if } p_j \neq p_{j-1} \\ H_{j-1}(x) \ln(x) & \text{if } p_j = p_{j-1} \end{cases}
$$

For example, a fractional polynomial of degree 3 with powers  $(1, 3, 3)$  has  $H_1(x) = x$ ,  $H_2(x) = x^3$ , and  $H_3(x) = x^3 \ln(x)$  and equals  $\beta_0 + \beta_1 x + \beta_2 x^3 + \beta_3 x^3 \ln(x)$ .

We can express a fractional polynomial in vector notation by using  $\mathbf{H}(x) = [H_1(x), \dots, H_d(x)]'$ . We define  $x^{(p_1,p_2,...,p_m)} = [\mathbf{H}(x)', 1]'$ . Under this notation, we can write

$$
x^{(1,3,3)'}\beta = \beta_0 + \beta_1 x + \beta_2 x^3 + \beta_3 x^3 \ln(x)
$$

The fractional polynomial may be centered so that the intercept can be more easily interpreted. When centering the fractional polynomial of x at c, we subtract  $c^{(p_1,p_2,...,p_m)}$  from  $x^{(p_1,p_2,...,p_m)}$ , where  $c^{(p_1, p_2,...,p_d)} = [\mathbf{H}(x)', 0]'$ . The centered fractional polynomial is

$$
\left(x^{(p_1,...,p_d)}-c^{(p_1,...,p_d)}\right)'\beta
$$

The definition may be extended to allow  $x \leq 0$  values. For these values, the fractional polynomial is equal to the intercept  $\beta_0$  or equal to a zero-offset term  $\alpha_0$  plus the intercept  $\beta_0$ .

A fractional polynomial model of degree m is taken to have  $2m + 1$  degrees of freedom (df): one for  $\beta_0$  and one for each  $\beta_j$  and its associated power. Because the powers in a fractional polynomial are chosen from a finite set rather than from the entire real line, the df defined in this way are approximate.

The deviance D of a model is defined as  $-2$  times its maximized log likelihood. For normal-errors models, we use the formula

$$
D = n \left( 1 - \bar{l} + \ln \frac{2 \pi \text{RSS}}{n} \right)
$$

where *n* is the sample size,  $\bar{l}$  is the mean of the lognormalized weights ( $\bar{l} = 0$  if the weights are all equal), and RSS is the residual sum of squares as fit by regress.

fp reports a table comparing fractional polynomial models of degree  $k < m$  with the degree m fractional polynomial model, which will have the lowest deviance.

The  $p$ -values reported by  $fp$  are calculated differently for normal and nonnormal regressions. Let  $D_k$  and  $D_m$  be the deviances of the models with degrees k and m, respectively. For normal-errors models, a variance ratio  $F$  is calculated as

$$
F = \frac{n_2}{n_1} \left\{ \exp\left(\frac{D_k - D_m}{n}\right) - 1 \right\}
$$

where  $n_1$  is the numerator df, the quantity of the additional parameters that the degree m model has over the degree k model.  $n_2$  is the denominator df and equals the residual degrees of freedom of the degree m model, minus the number of powers estimated, m. The p-value is obtained by referring  $F$ to an F distribution on  $(n_1, n_2)$  df.

For nonnormal models, the p-value is obtained by referring  $D_k - D_m$  to a  $\chi^2$  distribution on  $2m - 2k$  df. These p-values for comparing models are approximate and are typically somewhat conservative [\(Royston and Altman](#page-23-3) [1994](#page-23-3)).

# <span id="page-23-0"></span>**Acknowledgment**

We thank Patrick Royston of the MRC Clinical Trials Unit, London, and coauthor of the Stata Press book [Flexible Parametric Survival Analysis Using Stata: Beyond the Cox Model](http://www.stata-press.com/books/fpsaus.html) for writing fracpoly and fracgen, the commands on which fp and fp generate are based. We also thank Professor Royston for his advice on and review of the new fp commands.

## <span id="page-23-1"></span>**References**

- Becketti, S. 1995. [sg26.2: Calculating and graphing fractional polynomials](http://www.stata.com/products/stb/journals/stb24.pdf). Stata Technical Bulletin 24: 14–16. Reprinted in Stata Technical Bulletin Reprints, vol. 4, pp. 129–132. College Station, TX: Stata Press.
- <span id="page-23-5"></span>Isaacs, D., D. G. Altman, C. E. Tidmarsh, H. B. Valman, and A. D. Webster. 1983. Serum immunoglobulin concentrations in preschool children measured by laser nephelometry: Reference ranges for IgG, IgA, IgM. Journal of Clinical Pathology 36: 1193–1196.
- Libois, F., and V. Verardi. 2013. [Semiparametric fixed-effects estimator.](http://www.stata-journal.com/article.html?article=st0296) Stata Journal 13: 329–336.
- Royston, P. 1995. [sg26.3: Fractional polynomial utilities](http://www.stata.com/products/stb/journals/stb25.pdf). Stata Technical Bulletin 25: 9–13. Reprinted in Stata Technical Bulletin Reprints, vol. 5, pp. 82–87. College Station, TX: Stata Press.
- <span id="page-23-3"></span>Royston, P., and D. G. Altman. 1994. Regression using fractional polynomials of continuous covariates: Parsimonious parametric modelling. Applied Statistics 43: 429–467.
- Royston, P., and G. Ambler. 1999a. [sg112: Nonlinear regression models involving power or exponential functions of](http://www.stata.com/products/stb/journals/stb49.pdf) [covariates.](http://www.stata.com/products/stb/journals/stb49.pdf) Stata Technical Bulletin 49: 25–30. Reprinted in Stata Technical Bulletin Reprints, vol. 9, pp. 173–179. College Station, TX: Stata Press.
- . 1999b. [sg81.1: Multivariable fractional polynomials: Update.](http://www.stata.com/products/stb/journals/stb49.pdf) Stata Technical Bulletin 49: 17–23. Reprinted in Stata Technical Bulletin Reprints, vol. 9, pp. 161–168. College Station, TX: Stata Press.
- . 1999c. [sg112.1: Nonlinear regression models involving power or exponential functions of covariates: Update](http://www.stata.com/products/stb/journals/stb50.pdf). Stata Technical Bulletin 50: 26. Reprinted in Stata Technical Bulletin Reprints, vol. 9, p. 180. College Station, TX: Stata Press.
- . 1999d. [sg81.2: Multivariable fractional polynomials: Update](http://www.stata.com/products/stb/journals/stb50.pdf). Stata Technical Bulletin 50: 25. Reprinted in Stata Technical Bulletin Reprints, vol. 9, p. 168. College Station, TX: Stata Press.
- <span id="page-23-4"></span>Royston, P., and W. Sauerbrei. 2008. [Multivariable Model-building: A Pragmatic Approach to Regression Analysis](http://www.stata.com/bookstore/mmb.html) [Based on Fractional Polynomials for Modelling Continuous Variables](http://www.stata.com/bookstore/mmb.html). Chichester, UK: Wiley.
- <span id="page-23-6"></span><span id="page-23-2"></span>Smith, J. M., C. J. Dore, A. Charlett, and J. D. Lewis. 1992. A randomized trial of Biofilm dressing for venous leg ulcers. Phlebology 7: 108–113.

## **Also see**

- $[R]$  [fp postestimation](http://www.stata.com/manuals13/rfppostestimation.pdf#rfppostestimation) Postestimation tools for fp
- [R] **[mfp](http://www.stata.com/manuals13/rmfp.pdf#rmfp)** Multivariable fractional polynomial models
- [U[\] 20 Estimation and postestimation commands](http://www.stata.com/manuals13/u20.pdf#u20Estimationandpostestimationcommands)